## **機器別機能一覧**

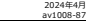

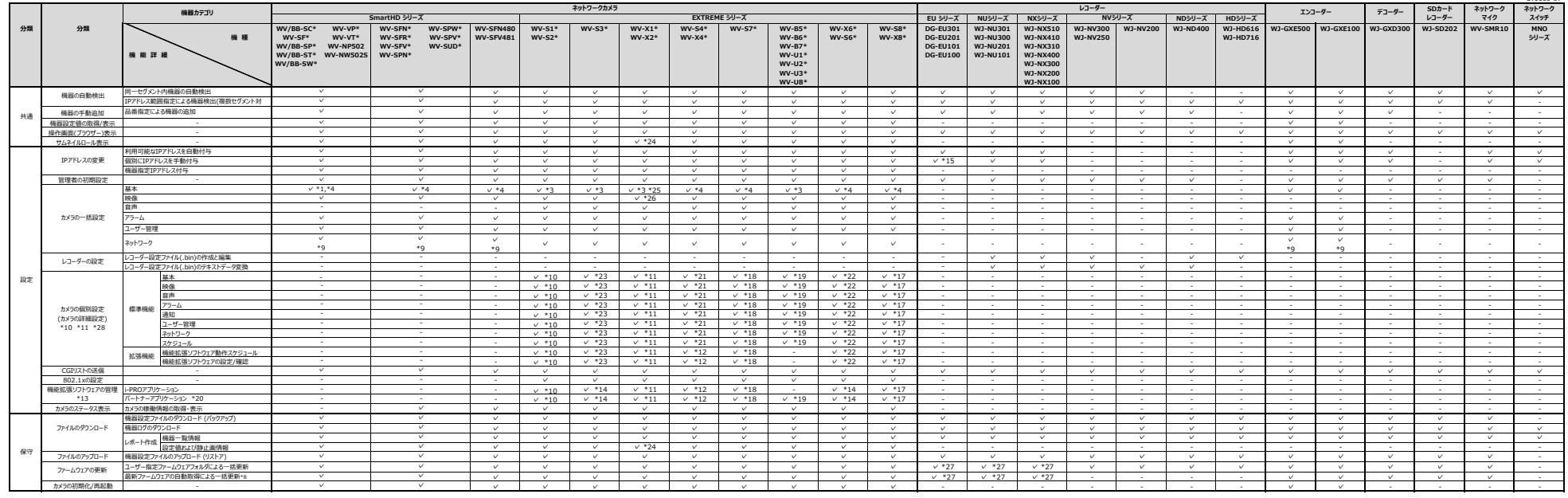

下記機種は未対応です。

・カメラ:DG-NF28\*,DG-NF302,WV-NP24\*,WV-NP304,WV-NP100\*,WV-NS202A,WV-NS9\*\*,DG-NT304,DG-NT314,DG-NW484,BB-HCM\*,BB-HCE\*,BL-C\* ・レコーダー:WJ-HD350,WJ-HD309,WJ-HD316A,WJ-HD150,WJ-HD180

\*1:「画面内文字表示位置」設定は不可 \*2:「言語選択」、「開始日時」、「終了日時」設定は不可

\*3:「上下反転」設定は不可 \*4:「画像回転」設定は不可

\*51139イアンをEOSとナトー(観り)」、1.スートコーティンチモードは定は不可<br>\*51期部補正」、「ゲイン」、「デジル・ノイズ・リゲジシン」設定は不可<br>\*51期部補正」、「ゲイン」、「デジル・ノイズ・リゲジシン」設定は不可<br>\*8:PCがクターネット操作可能状態であることが必要です<br>\*10:1かりの船別設定」は、メイン構面のサムネイル画像表示から起動します。下記品面に対応します(カメラのファームウェアバージョン 1.11以上が必要で

なお、カメラのファームウェアバージョンが1.4以上の場合は、本ソフトウェアのバージョン2.3以上をご利用ください。 「受話音声圧縮方式」・「受話音量操作モード」については、対象外です。

・WV-S1115XWV-S1116,WV-S1150AW-S1515LWV-S1518UAW-VS1516LDN,Wv-S2115,WV-S2116LWV-S1139WV-S1150WV-S1156LWJXW-SD3BUADW-SD3BUADW-SD35BLTN2<br>\*11:15/5908M3REは、メイン画面の12-47LM画像表示がEBMLます。下記品面に対応します(W-S25500-V3LN, WV-S11350UX, WV-S1

- WV-X15700-V2L, WV-X22700-V2L, WV-X25700-V2L, WV-X15300-V3L, WV-X23300-V3L, WV-X15200-V3L, WV-X12500-V3L, WV-X25500-V3L, WV-X25500-V3L<br>\*12:下記品番の拡張機能ソフトウェアに対応します。(メイン画面のサムネイル画像表示から起動します。)

・WV-4176J, WV-S4576LJ, WV-S4156J,WV-S4556LJ, WV-S7130UX, WV-S7130WUX \*13:「アプリケーションの更新」完了後、設定値/スケジュール設定内容を再確認のうえ、アプリケーションの動作確認を実施してください

## \*15:17フックーン3ンの定期<br>\*14:下記をご参照ください。

https://con.com/innolects.and-askittens/information/instrumentarial-askittens/innolectionical-information (CO103)<br>\*15:T機器モード」を、「固定IP」→in DHCP」間で変更を行った場合、対象機器の再検出を行ってださい。(「新規」→「機器の自動検出」を実行してください。)<br>\*17:Tカ:Pyon線別数定」、「カ:Pyon

\*18:「カメラの個別設定」、「カメラの機能拡張ソフトウェア設定」は、メイン画面のサムネイル画像表示から起動します。下記品番に対応します。 - WV-S7130UX, WV-S7130WUX, WV-S713Z \*19:「カメラの個別設定」は、メイン画面のサムネイル画像表示から起動します。下記品番に対応します。 - WV-U1113AJ, WV-U1114AJ, WV-U1133AJ, WV-U1134AJ, WV-U1533AJ, WV-U2114AJ, WV-U2134AJ, WV-U1130A, WV-U1132A, WV-U1142A, WV-U1532LA, WV-U1542LA, WV-U2130LA, WV-U2132LA, WV-U2140LA, WV-U2142LA, WV-U2530LA, WV-U2532LA, WV-U2540LA, WV-U2542LA WV-U1130AUX, WV-U1132AUX, WV-U1142AUX, WV-U1532LAUX, WV-U1542LAUX, WV-U2130LAUX, WV-U2132LAUX, WV-U2140LAUX, WV-U2142LAUX, WV-U2530LAUX, WV-U2532LAUX, WV-U2540LAUX, WV-U2542LAUX WV-U31301-F2L, WV-U31401-F2L, WV-U35301-F2L, WV-U35401-F2L

WV-865302-2Z, WV-865301-21, WV-865300-27, WV-861301-Z2, WV-861300-20, WV-865301-212, WV-871300-F3-, WV-871300-F3-1, WV-871300-F3W, WV-871300-F3W1, WV-U85402-V2L<br>WV-851300-F3, WV-851300-F3W, WV-854300-F3, WV-854300-F3W, WV-

\*20 : 「アプリケーションの更新」は不可<br>\*20 : 「アプリケーションの更新」は不可<br>\*21 : 「カメラの回到設定」は、 メイン画面のサムネイル画像美元から記載」ます。 下記品番に対応します。

\*21 : fut3v9889)82; iii. \*/> ##Both2AFJ##@Rit>Pix8MLa'#7, 下記品都に対応します。<br>- VW-54156J), WV-54176J, WV-54556L), WV-54576L<br>- VW-5653489)82; iii. \*/> ##Both2AFJ##@Riti>Pix8MLataF, 下記品都に対応します。<br>- VW-565340-24KJ, WV-565340-24NJ, WV-

- WV-S32402-FX, WV-S35402-FXL, WV-X35502-FXL<br>\*24: 『EZGIRE』現在、WV-SS5402-FXL, WV-X35402-FXL, WV-X23500-VXL, WV-X25500-V2L, WV-X25500-V2L, WV-X25500-V2L, WV-X25500-V3L<br>\*25: 『EZGIRE』最後に一体のMDMのMDMのMDMのMDMのMDMのMDMのMDMのMDMのMDMの